## eVidyalaya Half Yearly Report

Department of School & Mass Education, Govt.<br>of Odisha

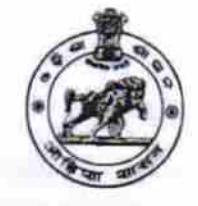

 $155/$ 

## School Name : GOVT. HIGH SCHOOL SIALKHANDHATHA

U\_DISE :<br>21010609501 District: **BARGARH**  Block :<br>BHEDEN

Report Create Date : 0000-00-00 00:00:00 (30888)

ODAL HIGA

Tain

ALKH

BARGAR

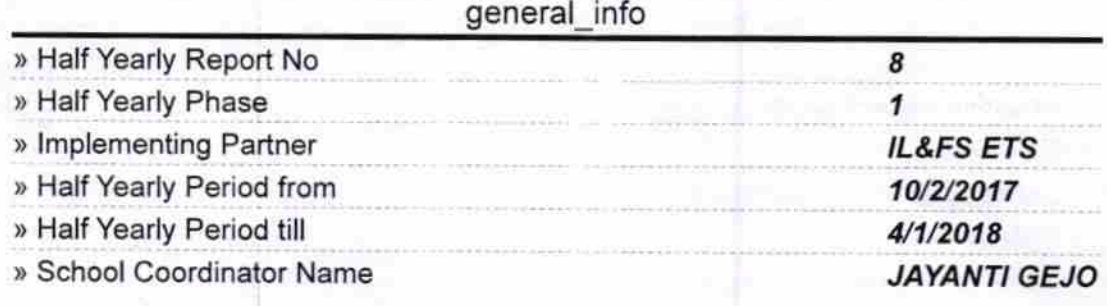

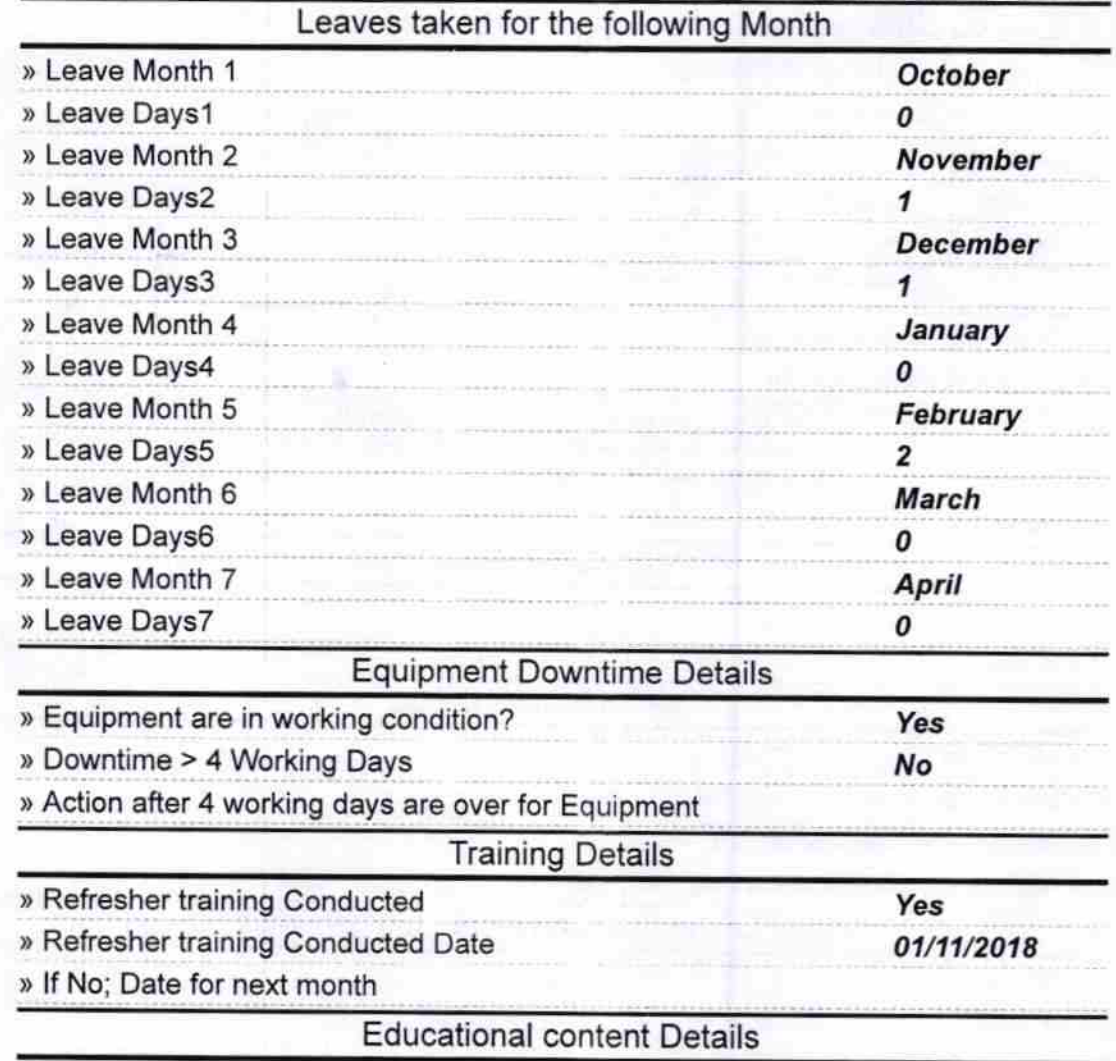

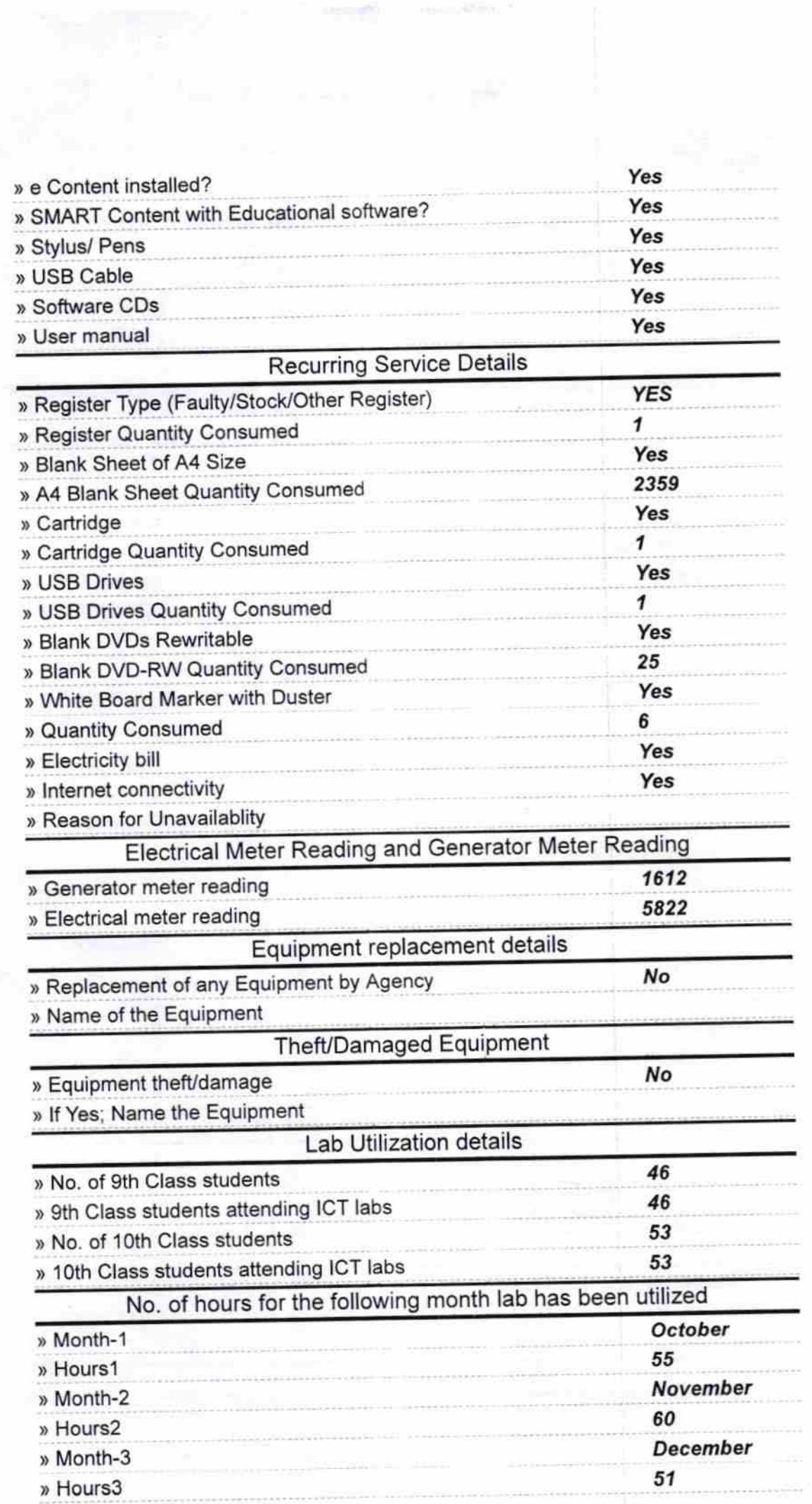

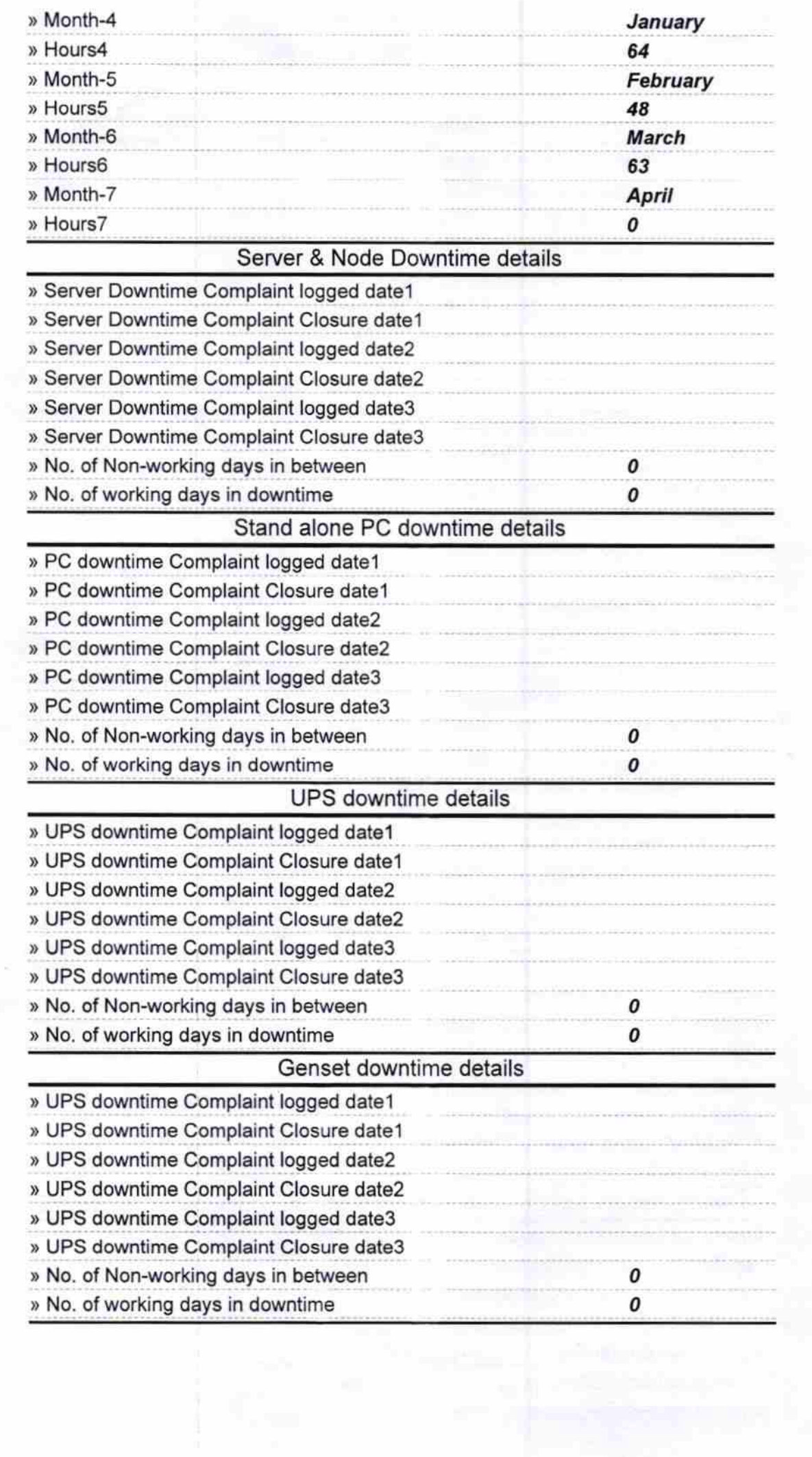

š,

्र

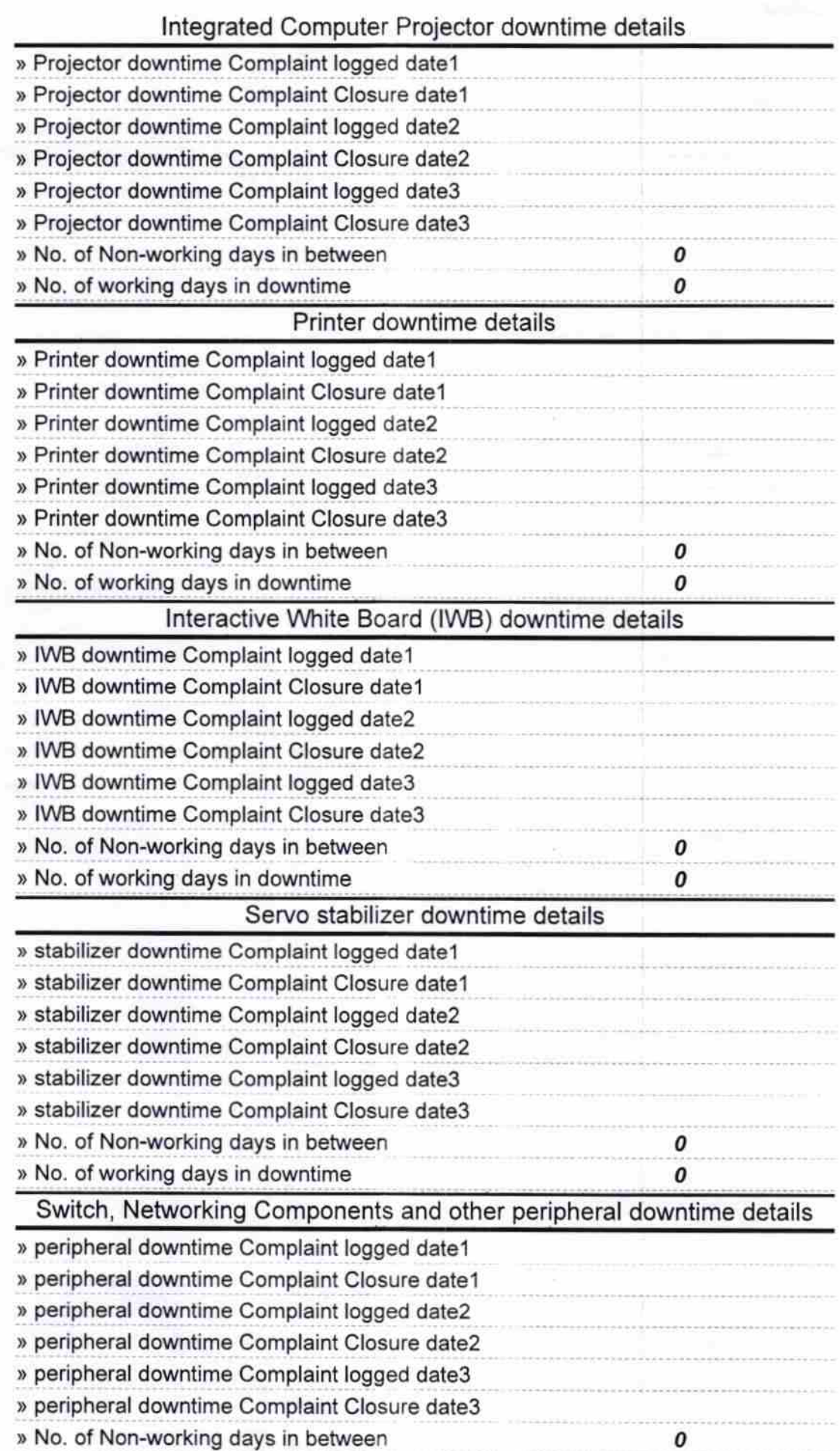

Signature of Head Master/Mistress with Seal

**HEADMASTER GOVT. NODAL HIGH SCHOOL SIALKHANDHATHA**